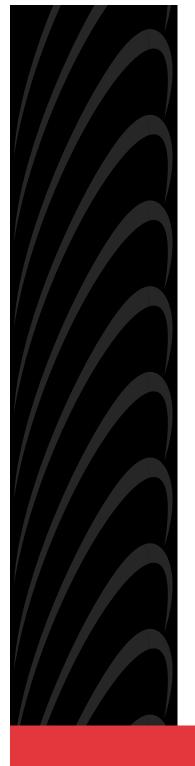

# ACCULINK 3161 DSU/CSU QUICK REFERENCE

Document No. 3161-A2-GL11-40

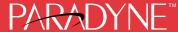

Copyright © 1998 Paradyne Corporation. All rights reserved. Printed in U.S.A.

#### Notice

This publication is protected by federal copyright law. No part of this publication may be copied or distributed, transmitted, transcribed, stored in a retrieval system, or translated into any human or computer language in any form or by any means, electronic, mechanical, magnetic, manual or otherwise, or disclosed to third parties without the express written permission of Paradyne Corporation, 8545 126th Avenue North, P.O. Box 2826, Largo, Florida 33779-2826.

Paradyne Corporation makes no representation or warranties with respect to the contents hereof and specifically disclaims any implied warranties of merchantability or fitness for a particular purpose. Further, Paradyne Corporation reserves the right to revise this publication and to make changes from time to time in the contents hereof without obligation of Paradyne Corporation to notify any person of such revision or changes.

Changes and enhancements to the product and to the information herein will be documented and issued as a new release to this manual.

#### Warranty, Sales, and Service Information

Contact your sales or service representative directly for any help needed. For additional information concerning warranty, sales, service, repair, installation, documentation, or training, use one of the following methods:

- Via the Internet: Visit the Paradyne World Wide Web site at http://www.paradyne.com
- **Via Telephone:** Call our automated call system to receive current information via fax or to speak with a company representative.
  - Within the U.S.A., call 1-800-870-2221
  - International, call 727-530-2340

#### **Trademarks**

All products and services mentioned herein are the trademarks, service marks, registered trademarks or registered service marks of their respective owners.

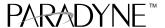

## **ACCULINK 3161 DSU/CSU**

### Quick Reference

Document Number 3161-A2-GL11-40

February 1998

## **Quick Start Procedure**

The following procedure is for experienced DSU/CSU users who are familiar with the 3161 DSU/CSU installation process and have no special requirements for their application. See the ACCULINK 316x Data Service Unit/Channel Service Unit Operator's Guide (3160-A2-GB21) for more information. A copy is included with the Auxiliary Backplane.

1. Install the Auxiliary Backplane onto the 3000 Series Carrier. See the ACCULINK 3151 CSU and 3161 DSU/CSU General Information Guide (3100-A2-GK40) for installation procedures.

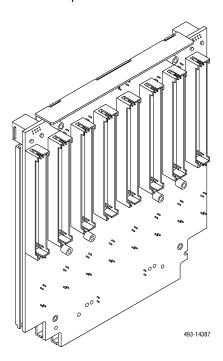

2. Attach the DTE cable (DB15) and/or port cables (DB25) to the appropriate connectors on the Auxiliary Backplane. See the COMSPHERE 3000 Series Carrier Installation Manual (3000-A2-GA31) for detailed cable and connector information. Connect the other end of the DTE cable to the customer premises equipment.

Download from Www.Somanuals.com. All Manuals Search And Download.

**3.** Attach the network cable to the Auxiliary Backplane using either a 50-pin cable or the T1 Network Interface Adapter. Connect the other end of the network cable to the connection provided by the telephone company.

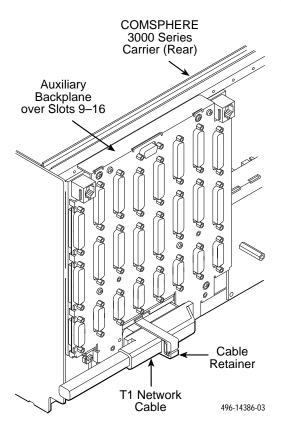

4. Turn on the power to the 3000 Series Carrier.

Insert the DSU/CSU circuit card into the appropriate slot in the carrier. The power-up self-test begins.

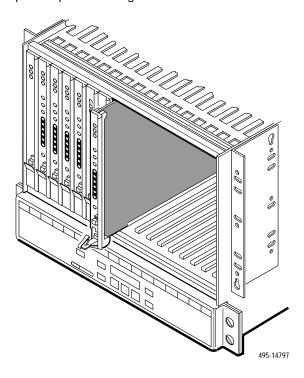

- **6.** If you intend to use front panel emulation, connect the cable from the PC to Port 2 on the Auxiliary Backplane using the COM port adapter and COM-port-to-PC cable.
- 7. If you do not intend to use the DTE Drop/Insert T1 port, disable it using the configuration procedures in Chapter 3, Operation, and Appendix C, Configuration Options, of the ACCULINK 316x Data Service Unit/Channel Service Unit Operator's Guide (3160-A2-GB21). (The default setting for this port is Enabled.)
- 8. The Factory 1 configuration for ESF framing format and B8ZS line coding format is the default configuration and is appropriate for most networks. If this configuration does not work for you, try the Factory 2 configuration for D4 framing format and AMI line coding format. To further customize configuration options, refer to Changing Configuration Options in Chapter 3, Operation, and Appendix C, Configuration Options, in the ACCULINK 316x Data Service Unit/Channel Service Unit Operator's Guide.
- 9. During the power-up self-test, the FAIL LED flashes, then all LEDs blink twice. When the test is complete, verify that the DSU/CSU is functional by observing that the OK, NETWORK SIG, and DTE SIG LEDs are lit.
- Configure the ports and channels you intend to use and assign channels to the network interface.

## **Configuration Options**

Configuration options are accessed from the Cnfig branch of the front panel menu.

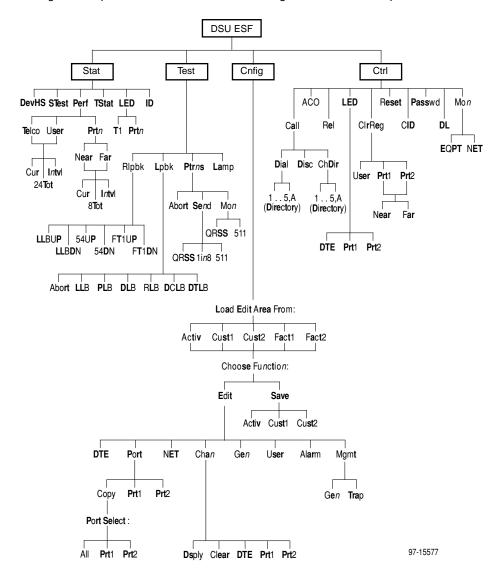

**Table 1. DTE Interface Configuration Options** 

| Option                                   | Factory 1 | Factory 2 | Comments/Description                               |
|------------------------------------------|-----------|-----------|----------------------------------------------------|
| 275.0                                    | Enab      | Enab      | Enables the use of the DTE                         |
| DTE Port:                                | Disab     | Disab     | Drop/Insert port.                                  |
| DTE 5                                    | D4        | D4        | 0.1 . 0.4 . 505 (                                  |
| DTE Framing:                             | ESF       | ESF       | Selects D4 or ESF framing format.                  |
| DTE O. II                                | AMI       | AMI       | Selects AMI or B8ZS line coding                    |
| DTE Coding:                              | B8ZS      | B8ZS      | format.                                            |
|                                          | 0–133     | 0–133     |                                                    |
|                                          | 133–266   | 133–266   | Provides selectable extended DTE range capability. |
| Equal:<br>(DTE Line                      | 266–399   | 266–399   |                                                    |
| Equalizer)                               | 399–533   | 399–533   | i ango sapasany                                    |
|                                          | 533–655   | 533–655   |                                                    |
| Extrn DLB:<br>(External DTE<br>Loopback) | Enab      | Enab      | Allows control of DLB on external                  |
|                                          | Disab     | Disab     | contact closure.                                   |
| Send Ones:                               | Enab      | Enab      | Sends all ones on channels                         |
|                                          | Disab     | Disab     | allocated to the network T1 on LOS, LOF, or AIS.   |

**Table 2. Port Configuration Options (1 of 3)** 

| Option     | Factory 1 | Factory 2 | Comments/Description                                         |
|------------|-----------|-----------|--------------------------------------------------------------|
|            | E530      | E530      |                                                              |
| D. IT.     | V.35      | V.35      | Selects the port type: EIA-530A,                             |
| Port Type: | RS449     | RS449     | V.35, RS449, or X.21.                                        |
|            | X.21      | X.21      |                                                              |
|            | Nx64      | Nx64      | Enables the port to either Nx56 or Nx64 rates.               |
| Base Rate: | Nx56      | Nx56      |                                                              |
|            | Disab     | Disab     |                                                              |
| Net DCLB:  | V.54      | V.54      | Network-initiated DCLB, allows                               |
|            | FT1       | FT1       | DCLB to be controlled by inband<br>V.54 or FT1 (ANSI) codes. |
|            | Both      | Both      |                                                              |

**Table 2. Port Configuration Options (2 of 3)** 

| Option                    | Factory 1 | Factory 2 | Comments/Description                                            |
|---------------------------|-----------|-----------|-----------------------------------------------------------------|
|                           | Disab     | Disab     |                                                                 |
|                           | DTLB      | DTLB      | Port-initiated Loopbacks, allows                                |
| Port LB:                  | DCLB      | DCLB      | Loopbacks to be initiated through the port by the external DTE. |
|                           | Both      | Both      |                                                                 |
|                           | Disab     | Disab     |                                                                 |
| 411.0                     | DTR       | DTR       | All ones sent to network (DTE) T1                               |
| All Ones:                 | RTS       | RTS       | when DTR or RTS interrupted.                                    |
|                           | Both      | Both      |                                                                 |
| Rcv Yellow:               | None      | None      | Data port remains enabled, or is                                |
| (Received Yellow)         | Halt      | Halt      | disabled, on receiving Yellow on network T1.                    |
| T 01 1                    | Int       | Int       | Selects whether the transmitted                                 |
| Tx Clock:                 | Ext       | Ext       | data clock is internal (TXC) or external (XTXC).                |
| InvertTxC:                | Enab      | Enab      | Selects phase inversion of the                                  |
| (Invert Tx Clock)         | Disab     | Disab     | transmit clock (TXC).                                           |
|                           | Enab      | Enab      | Allows the data on the port to be                               |
| InvertData:               | Disab     | Disab     | inverted.                                                       |
|                           | Enab      | Enab      | Specifies whether the Embedded                                  |
| EDL:                      | Disab     | Disab     | Data Link is enabled.                                           |
|                           | 10E-4     | 10E-4     |                                                                 |
|                           | 10E-5     | 10E-5     |                                                                 |
| Err Rate:                 | 10E-6     | 10E-6     | Selects the error rate threshold for                            |
| (Excessive Error<br>Rate) | 10E-7     | 10E-7     | Excessive Error Rate Alarm.                                     |
|                           | 10E-8     | 10E-8     |                                                                 |
|                           | 10E-9     | 10E-9     |                                                                 |
|                           | Disab     | Disab     |                                                                 |
|                           | Maint     | Maint     | Specifies whether the device will                               |
| Near-end:                 | Send      | Send      | maintain near-end performance statistics.                       |
|                           | Both      | Both      |                                                                 |

**Table 2. Port Configuration Options (3 of 3)** 

| Option     | Factory 1 | Factory 2 | Comments/Description                                                       |
|------------|-----------|-----------|----------------------------------------------------------------------------|
| Far-end:   | Disab     | Disab     | Specifies whether the device will maintain far-end performance statistics. |
|            | Maint     | Maint     |                                                                            |
| Mgmt Link: | Enab      | Enab      | Specifies whether the EDL                                                  |
|            | Disab     | Disab     | Management Link is enabled.                                                |

**Table 3. Network Interface Configuration Options** 

| Option         | Factory 1 | Factory 2 | Comments/Description                                       |
|----------------|-----------|-----------|------------------------------------------------------------|
|                | D4        | D4        | 0.1 . 5 . 505 (                                            |
| NET Framing:   | ESF       | ESF       | Selects D4 or ESF framing format.                          |
| NET Coding:    | AMI       | AMI       | Selects AMI or B8ZS line coding                            |
| NET Coding:    | B8ZS      | B8ZS      | format.                                                    |
|                | 0.0       | 0.0       |                                                            |
| LBO:           | -7.5      | -7.5      | Provides Line Build Out in dB                              |
| LBO:           | -15       | -15       | Provides Line Build Out in dB.                             |
|                | -22.5     | -22.5     |                                                            |
| ANSI PRM:      | Enab      | Enab      | Sends ANSI Performance Report                              |
| ANSI PRIVI:    | Disab     | Disab     | Messages.                                                  |
| Mamt Link:     | Enab      | Enab      | Specifies whether the FDL's                                |
| Mgmt Link:     | Disab     | Disab     | Management Link is enabled.                                |
| NET LLB:       | Enab      | Enab      | Network-initiated LLB allows LLB to                        |
| NET LLD:       | Disab     | Disab     | be controlled by inband LLB codes.                         |
| NET PLB:       | Enab      | Enab      | Network-initiated PLB allows PLB                           |
| NET PLB:       | Disab     | Disab     | to be controlled by FDL PLB messages.                      |
|                | 62411     | 62411     | Provides enforcement of ones                               |
| BitStuff:      | Part68    | Part68    | density protection per AT&T TR 62411, ANSI T1-403, and FCC |
|                | Disab     | Disab     | Part 68 Technical Publication.                             |
| Circuit Ident: | Edit      | Edit      | Specifies the transmission vendor's                        |
|                | Clear     | Clear     | circuit identifier.                                        |

Table 4. DTE Drop/Insert Port Channel Configuration Options

| Line 1 Displays: | Line 2 Displays:             | Meaning                                    | Comments/Description                                                                          |
|------------------|------------------------------|--------------------------------------------|-----------------------------------------------------------------------------------------------|
|                  | _                            | Unassigned                                 |                                                                                               |
| N1 N2 N3 N24:    | D1, D2 D24                   | Channel<br>assigned to this<br>DTE channel | Function key under the channel (N1, N2, etc.) selects the DTE channel to assign (D1, D2, D24, |
|                  | Prt1<br>Prt2<br>Prt3<br>Prt4 | Channel<br>assigned to port<br>1,2,3, or 4 | or –).                                                                                        |
| D1 D2 D3 D24:    | Data                         | Data Channel                               | Function key under the channel                                                                |
|                  | RBS                          | Voice<br>Channel                           | (D1, D2, etc.) selects either Data or RBS.                                                    |

**Table 5. Data Port Channel Configuration Options (1 of 2)** 

| Option     | Factory 1                                                                                                    | Factory 2                                                                                                    | Comments/Description                                                                                                    |
|------------|----------------------------------------------------------------------------------------------------|----------------------------------------------------------------------------------------------------|----------------------------------------------------------------------------------------------------|
|            | NET                                                                                                    | NET                                                                                                    | Assigns this port to channels on                                                                                                    |
| Assign To: | DTE                                                                                                    | DTE                                                                                                    | the Network or DSX-1 T1 interface,                                                                                                    |
|            | Prt <i>n</i>                                                                                                    | Prt <i>n</i>                                                                                                    | or to another port.                                                                                                    |
|            | Block                                                                                                    | Block                                                                                                    | Determines how channels are                                                                                                    |
| Assign By: | ACAMI                                                                                                    | ACAMI                                                                                                    | assigned: contiguous blocks,                                                                                                    |
|            | Chan                                                                                                    | Chan                                                                                                    | ACAMI or individual channels.                                                                                                    |
| Option     | Factory 1                                                                                                    | Factory 2                                                                                                    | Comments/Description                                                                                                    |
| Port Rate: | 64 (56)<br>128 (112)<br>192 (168)<br>256 (224)<br>320 (280)<br><b>384 (336)</b><br>448 (392)<br>512 (448)<br>576 (504)<br>640 (560)<br>704 (616)<br>768 (672)<br>832 (728)<br>896 (784)<br>960 (840)<br>1024 (896)<br>1088 (952)<br>1152 (1008)<br>1216 (1064)<br>1280 (1120)<br>1344 (1176)<br>1408 (1232)<br>1472 (1288)<br>1536 (1344) | 64 (56)<br>128 (112)<br>192 (168)<br>256 (224)<br>320 (280)<br><b>384 (336)</b><br>448 (392)<br>512 (448)<br>576 (504)<br>640 (560)<br>704 (616)<br>768 (672)<br>832 (728)<br>896 (784)<br>960 (840)<br>1024 (896)<br>1088 (952)<br>1152 (1008)<br>1216 (1064)<br>1280 (1120)<br>1344 (1176)<br>1408 (1232)<br>1472 (1288)<br>1536 (1344) | Selects the data rate for the port.  The possible rates depend on whether the port is configured for Nx56 or Nx64.  This configuration option only appears if the "Assigned By" configuration option is Block or ACAMI. |

**Table 5. Data Port Channel Configuration Options (2 of 2)** 

| Option                                | Factory 1                                                                                                    | Factory 2                                                                                                    | Comments/Description                                                                           |
|---------------------------------------|----------------------------------------------------------------------------------------------------|----------------------------------------------------------------------------------------------------|------------------------------------------------------------------------------------------------|
|                                       | Clear                                                                                                    | Clear                                                                                                    | Clears (unassigns) channels for this port.                                                     |
| Start At:                             | N1 (D1) N2 (D2) N3 (D3) N4 (D4) N5 (D5) N6 (D6) N7 (D7) N8 (D8) N9 (D9) N10 (D10) N11 (D11) N12 (D12) N13 (D13) N14 (D14) N15 (D15) N16 (D16) N17 (D17) N18 (D18) N19 (D19) N20 (D20) N21 (D21) N22 (D22) N23 (D23) N24 (D24) | N1 (D1) N2 (D2) N3 (D3) N4 (D4) N5 (D5) N6 (D6) N7 (D7) N8 (D8) N9 (D9) N10 (D10) N11 (D11) N12 (D12) N13 (D13) N14 (D14) N15 (D15) N16 (D16) N17 (D17) N18 (D18) N19 (D19) N20 (D20) N21 (D21) N22 (D22) N23 (D23) N24 (D24) | This configuration option appears if the "Assigned By" configuration option is Block or ACAMI. |
| Line 1 Displays:                      | Line 2 Displays:                                                                                                    | Meaning                                                                                                    | Comments/Description                                                                           |
|                                       | Prt1<br>Prt2<br>Prt3                                                                                                    | Unassigned  Channel assigned to port 1,                                                                                                    | This configuration option appears if the "Assigned By" configuration                           |
| N1 N2 N3 N24:<br>(If assigned to NET) | Prt4                                                                                                    | 2, 3, or 4                                                                                                    | option is individual channels (Chan).                                                          |
| D1 D2 D3 D24:<br>(If assigned to DTE) | D1, D2 D24                                                                                                    | Channel<br>assigned to this<br>DTE channel                                                                                                    | Function key under the channel (N1, N2 etc.) assigns (unassigns)                               |
|                                       | N1, N2 N24                                                                                                    | Channel assigned to this NET channel                                                                                                    | port (1, 2, 3, or 4) to that channel.                                                          |

**Table 6. General Configuration Options** 

| Option            | Factory 1 | Factory 2 | Comments/Description                                            |
|-------------------|-----------|-----------|-----------------------------------------------------------------|
| Gen Yellow:       | Enab      | Enab      | Yellow alarm is generated by the                                |
| (Generate Yellow) | Disab     | Disab     | DSU/CSU on LOS, LOF, or AIS.                                    |
|                   | NET       | NET       |                                                                 |
|                   | DTE       | DTE       |                                                                 |
| Clock Src:        | Prt1      | Prt1      | Selects the clock source to be used as the master clock for the |
|                   | Int       | Int       | DSU/CSU.                                                        |
|                   | Ext       | Ext       |                                                                 |
|                   | 2048      | 2048      |                                                                 |
| Clock Rate:       | 1544      | 1544      | Selects the clock rate of the source if external.               |
|                   | 8         | 8         |                                                                 |
|                   | Enab      | Enab      | Specifies whether the durations of                              |
| Tst Timeout:      | Disab     | Disab     | user-initiated tests are limited by Tst Duration.               |
| Tst Duration:     | 10        | 10        |                                                                 |
|                   | Up        | Up        | Specifies the duration of                                       |
|                   | Down      | Down      | user-initiated loopback and pattern tests.                      |
|                   | Save      | Save      | 7                                                               |

**Table 7.** User Configuration Options (1 of 3)

| Option         | Factory 1 | Factory 2 | Comments/Description                              |
|----------------|-----------|-----------|---------------------------------------------------|
| Self-Test:     | Enab      | Enab      | Allows bypass of self-test on                     |
| Seir-Test:     | Disab     | Disab     | initialization.                                   |
| Dial-In:       | Enab      | Enab      | Controls whether dial-in access is                |
| Diai-in:       | Disab     | Disab     | allowed.                                          |
| Password:      | None      | None      | Controls whether a password is                    |
| i assword.     | Com       | Com       | required for remote access.                       |
| Com Port:      | Enab      | Enab      | Controls whether the COM port is                  |
| Com Fort.      | Disab     | Disab     | enabled or disabled.                              |
|                | Mgmt      | Mgmt      |                                                   |
| Com Use:       | ASCII     | ASCII     | Controls how the COM port is used.                |
|                | Term      | Term      |                                                   |
|                | Disab     | Disab     |                                                   |
| ComExtDev:     | AT        | AT        | Controls the COM port's external device commands. |
|                | Other     | Other     |                                                   |
| 0 0 0 "        | Edit      | Edit      | Controls the COM port's connect                   |
| ComConnPrefix: | Clear     | Clear     | prefix.                                           |
| 0.0            | Edit      | Edit      | Controls the COM port's connect                   |
| ComConnected:  | Clear     | Clear     | indication string.                                |
| 0              | Edit      | Edit      | Controls the COM port's escape                    |
| ComEscapeSeq:  | Clear     | Clear     | sequence.                                         |
|                | None      | None      |                                                   |
|                | 0.2s      | 0.2s      |                                                   |
| 0 - 5 -        | 0.4s      | 0.4s      | Controls the COM port's escape                    |
| ComEscDel:     | 0.6s      | 0.6s      | sequence delay.                                   |
|                | 0.8s      | 0.8s      |                                                   |
|                | 1.0s      | 1.0s      |                                                   |
| 0 5:           | Edit      | Edit      | Controls the COM port's                           |
| ComDisconnect: | Clear     | Clear     | disconnect string.                                |

**Table 7.** User Configuration Options (2 of 3)

| Option                             | Factory 1 | Factory 2 | Comments/Description                                                 |
|------------------------------------|-----------|-----------|----------------------------------------------------------------------|
|                                    | 1.2       | 1.2       |                                                                      |
|                                    | 2.4       | 2.4       |                                                                      |
| 0.54                               | 4.8       | 4.8       |                                                                      |
| Com Rate:<br>(Communication Port   | 9.6       | 9.6       | Selects the bit rate for the COM port.                               |
| Rate)                              | 14.4      | 14.4      |                                                                      |
|                                    | 19.2      | 19.2      |                                                                      |
|                                    | 38.4      | 38.4      |                                                                      |
| Charl angth:                       | 7         | 7         | Selects the character length for the                                 |
| Char Length:                       | 8         | 8         | COM port.                                                            |
| CParity:                           | None      | None      |                                                                      |
| (Communication Port                | Even      | Even      | Selects the parity for the COM port.                                 |
| Parity)                            | Odd       | Odd       |                                                                      |
| 004 Dit                            | 1         | 1         |                                                                      |
| CStop Bits:<br>(Communication Port | 1.5       | 1.5       | Selects the number of stop bits for the COM port.                    |
| Stop Bits)                         | 2         | 2         |                                                                      |
|                                    | Yes       | Yes       | Specifies whether the COM port                                       |
| Ignore DTR:                        | No        | No        | ignores DTR.                                                         |
| CmInActTm:                         | Enab      | Enab      | Specifies whether the                                                |
| (COM Port Inactivity<br>Timeout)   | Disab     | Disab     | communication port disconnects after a certain period of inactivity. |
|                                    | 5         | 5         |                                                                      |
| CmDiscTm:<br>(COM Port             | Up        | Up        | Specifies the period of inactivity (1 to 60 minutes) that causes a   |
| Disconnect Time)                   | Down      | Down      | disconnect if CmlnActTm is enabled.                                  |
|                                    | Save      | Save      |                                                                      |
| TnSession:                         | Enab      | Enab      | Specifies whether the DSU/CSU                                        |
| (Telnet Session)                   | Disab     | Disab     | responds to Telnet session requests.                                 |
| TnPaswd:                           | Enab      | Enab      | Specifies whether a password is                                      |
| (Telnet Password)                  | Disab     | Disab     | required for Telnet sessions.                                        |
| TnInActTm:                         | Enab      | Enab      | Specifies whether a Telnet session                                   |
| (Telnet Inactivity<br>Timeout)     | Disab     | Disab     | disconnects after a certain period of inactivity.                    |

**Table 7.** User Configuration Options (3 of 3)

| Option                          | Factory 1 | Factory 2 | Comments/Description                                     |
|---------------------------------|-----------|-----------|----------------------------------------------------------|
|                                 | 5         | 5         |                                                          |
| TnDiscTm:<br>(Telnet Disconnect | Up        | Up        | The period of inactivity (1 to 60 minutes) that causes a |
| Time)                           | Down      | Down      | disconnect if TnInActTm is enabled.                      |
|                                 | Save      | Save      |                                                          |

**Table 8. Alarm Configuration Options (1 of 2)** 

| Option                                 | Factory 1          | Factory 2          | Comments/Description                                                                         |
|----------------------------------------|--------------------|--------------------|----------------------------------------------------------------------------------------------|
| Alrm Msg:                              | Disab              | Disab              | Does not display alarm messages.                                                             |
|                                        | Com                | Com                | Sends alarm messages to COM port.                                                            |
| SNMP Trap:                             | Enab               | Enab               | Sends SNMP traps.                                                                            |
|                                        | Disab              | Disab              |                                                                                              |
| TrapDisc:                              | Enab               | Enab               | Specifies whether the modem                                                                  |
|                                        | Disab              | Disab              | connection will disconnect after a trap is sent.                                             |
|                                        | Enab               | Enab               | Provides the option to allow                                                                 |
| DialOut:                               | Disab              | Disab              | automatic dial-out to send alarm messages on MODEM port.                                     |
| 0.110.4                                | Enab               | Enab               | Specifies whether an outgoing call is retried on a busy or failed call attempt.              |
| Call Retry:                            | Disab              | Disab              |                                                                                              |
| Dial Delay:                            | 1–4<br><b>5</b>    | 1–4<br>5           | The time (in minutes) to delay between successive alarm                                      |
|                                        | 6–10               | 6–10               | dial-outs or retry attempts.                                                                 |
| AltDialDir:                            | <b>None</b><br>1–5 | <b>None</b><br>1–5 | The alternate dial-out directory to use if a call to the primary number cannot be completed. |
| Err Rate:<br>(Excessive Error<br>Rate) | 10E-4              | 10E-4              |                                                                                              |
|                                        | 10E-5              | 10E-5              |                                                                                              |
|                                        | 10E-6              | 10E-6              | The error rate threshold for                                                                 |
|                                        | 10E-7              | 10E-7              | Excessive Error Rate Alarm.                                                                  |
|                                        | 10E-8              | 10E-8              |                                                                                              |
|                                        | 10E-9              | 10E-9              |                                                                                              |

**Table 8. Alarm Configuration Options (2 of 2)** 

| Option                      | Factory 1 | Factory 2 | Comments/Description               |
|-----------------------------|-----------|-----------|------------------------------------|
| AlrmRelay:<br>(Alarm Relay) | Enab      | Enab      | Specifies whether to activate the  |
|                             | Disab     | Disab     | alarm relay on an alarm condition. |

**Table 9.** General Management Configuration Options (1 of 2)

| Option           | Factory 1 | Factory 2 | Comments/Description                                                                         |
|------------------|-----------|-----------|----------------------------------------------------------------------------------------------|
| SNMP Mgt:        | Enab      | Enab      | Specifies whether the DSU/CSU responds to SNMP session requests.                             |
|                  | Disab     | Disab     |                                                                                              |
| NMS Valid:       | Enab      | Enab      | Specifies whether the DSU/CSU validates the IP address of an SNMP manager attempting access. |
|                  | Disab     | Disab     |                                                                                              |
|                  | 1         | 1         | The number of SNMP managers allowed to access the DSU/CSU.                                   |
| Num Sec Mgrs:    | 2–10      | 2–10      |                                                                                              |
|                  | Edit      | Edit      | Allows you to define or clear the allowable IP address of an SNMP manager.                   |
| NMS n IP Adr:    | Clear     | Clear     |                                                                                              |
|                  | Read      | Read      | The type of access allowed for an                                                            |
| NMS n Access:    | R/W       | R/W       | SNMP manager using community name 1.                                                         |
|                  | Edit      | Edit      | The SNMP system name for this device.                                                        |
| System Name:     | Clear     | Clear     |                                                                                              |
| 0.1              | Edit      | Edit      | The SNMP system location for this device.                                                    |
| System Location: | Clear     | Clear     |                                                                                              |
| 0.1.0.1.1        | Edit      | Edit      | The SNMP system contact name for this device.                                                |
| System Contact:  | Clear     | Clear     |                                                                                              |
| O                | Edit      | Edit      | A community name that is allowed access to this device. Defaults to public.                  |
| CommunityName1:  | Clear     | Clear     |                                                                                              |
| Access 1:        | Read      | Read      | The type of access allowed for community name 1.                                             |
|                  | R/W       | R/W       |                                                                                              |
| CommunityName2:  | Edit      | Edit      | A community name that is allowed access to this device.                                      |
|                  | Clear     | Clear     |                                                                                              |
| Access 2:        | Read      | Read      | The type of access allowed for community name 2.                                             |
|                  | R/W       | R/W       |                                                                                              |

**Table 9. General Management Configuration Options (2 of 2)** 

| Option       | Factory 1    | Factory 2 | Comments/Description                                                                  |
|--------------|--------------|-----------|---------------------------------------------------------------------------------------|
| IP Adr:      | Edit         | Edit      | The IP address needed to access the device.                                           |
|              | Clear        | Clear     |                                                                                       |
| NetMask:     | Edit         | Edit      | The Subnet Mask needed to access the device.                                          |
|              | Clear        | Clear     |                                                                                       |
| 0 15.4.1     | Edit         | Edit      | The IP address for the COM port                                                       |
| Com IP Adr:  | Clear        | Clear     | when configured for SNMP.                                                             |
|              | Edit         | Edit      | The Subnet Mask needed to access the device when the COM port is configured for SNMP. |
| Com NetMask: | Clear        | Clear     |                                                                                       |
|              | PPP          | PPP       | The link layer protocol for the COM port when configured for SNMP.                    |
| Com Link:    | SLIP         | SLIP      |                                                                                       |
|              | Enable       | Enable    | Specifies whether the device is the IP Bus Master.                                    |
| IPBusMast:   | Disab        | Disab     |                                                                                       |
| Def Netwk:   | None         | None      | Specifies the default network destination.                                            |
|              | IPBus        | IPBus     |                                                                                       |
|              | Com          | Com       |                                                                                       |
|              | FDL          | FDL       |                                                                                       |
|              | EDL <i>n</i> | EDLn      |                                                                                       |

**Table 10. Management Trap Configuration Options** 

| Option                | Factory 1       | Factory 2       | Comments/Description                                                                                             |
|-----------------------|-----------------|-----------------|----------------------------------------------------------------------------------------------------|
| Num Trap Mgrs:        | <b>1</b><br>2–6 | <b>1</b><br>2–6 | The number of trap managers supported by the device.                                                             |
|                       | Edit            | Edit            | Specifies the IP address for each trap manager. This configuration option is repeated for all <i>n</i> managers. |
| Trap <i>n</i> IP Adr: | Clear           | Clear           |                                                                                                    |
|                       | Def             | Def             |                                                                                                    |
|                       | IPBus           | IPBus           |                                                                                                    |
| Trap <i>n</i> Dst:    | Com             | Com             | Specifies the network destination for Trap Manager <i>n</i> .                                                    |
|                       | FDL             | FDL             | . Tot trap manager n.                                                                                            |
|                       | EDL <i>n</i>    | EDL <i>n</i>    |                                                                                                    |
|                       | Disab           | Disab           |                                                                                                    |
|                       | Warm            | Warm            | Specifies the general trap types to enable: WarmStart, Authentication Failure or both.                           |
| Gen Trap:             | Auth            | Auth            |                                                                                                    |
|                       | Both            | Both            |                                                                                                    |
|                       | Enab            | Enab            | Specifies whether the<br>EnterpriseSpecific trap type is<br>enabled.                                             |
| Entp Trap:            | Disab           | Disab           |                                                                                                    |
|                       | Disab           | Disab           | Specifies the link trap type to enable: Trap on Link Up, Link Down, or both.                                     |
|                       | Up              | Up              |                                                                                                    |
| Link Trap:            | Down            | Down            |                                                                                                    |
|                       | Both            | Both            |                                                                                                    |
| Trap I/F:             | NET             | NET             | When any link trap types are enabled, specifies which links to send traps for.                                   |
|                       | DTE             | DTE             |                                                                                                    |
|                       | T1s             | T1s             |                                                                                                    |
|                       | Ports           | Ports           |                                                                                                    |
|                       | All             | All             |                                                                                                    |

Free Manuals Download Website

http://myh66.com

http://usermanuals.us

http://www.somanuals.com

http://www.4manuals.cc

http://www.manual-lib.com

http://www.404manual.com

http://www.luxmanual.com

http://aubethermostatmanual.com

Golf course search by state

http://golfingnear.com

Email search by domain

http://emailbydomain.com

Auto manuals search

http://auto.somanuals.com

TV manuals search

http://tv.somanuals.com